## Hvordan reservere seg på Helsenorge.no - Tonsilleregisteret

Logg inn på Helsenorge – <https://www.helsenorge.no/>

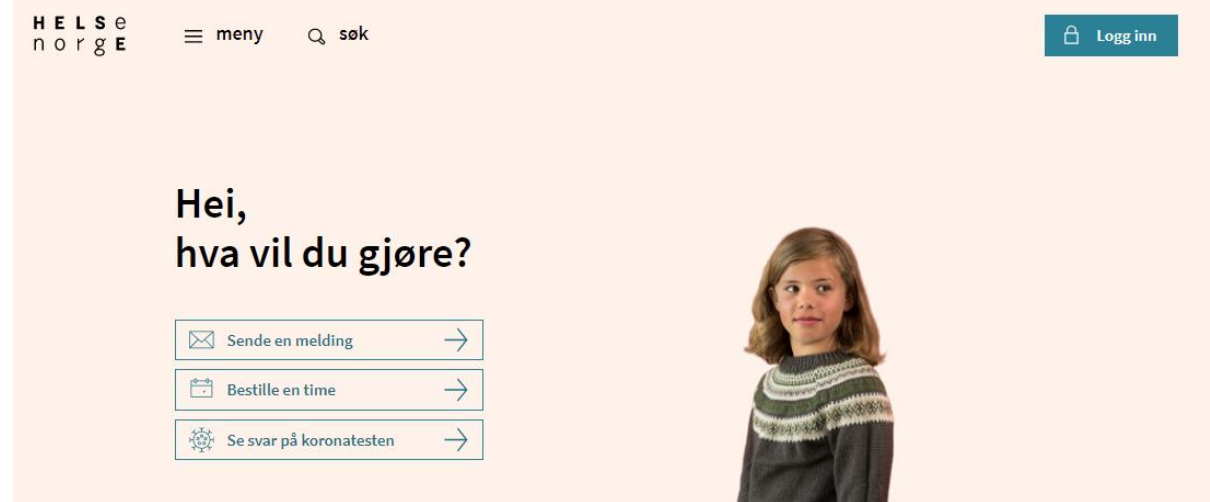

Klikk på navnet ditt øverst til høyre og trykk deretter på *Profil og innstillinger*

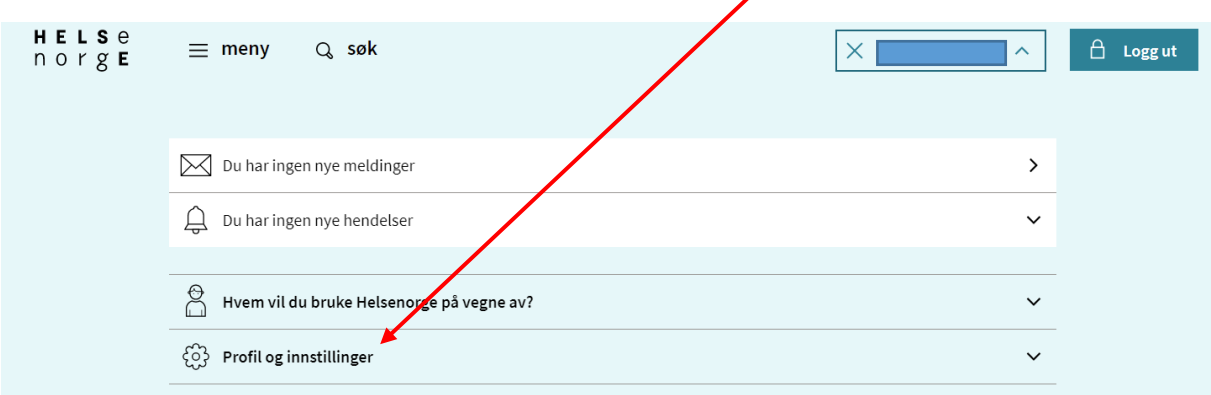

 $\overline{\phantom{a}}$ 

Neste steg er å trykke på *Personverninnstillinger* under *Profil og innstillinger*

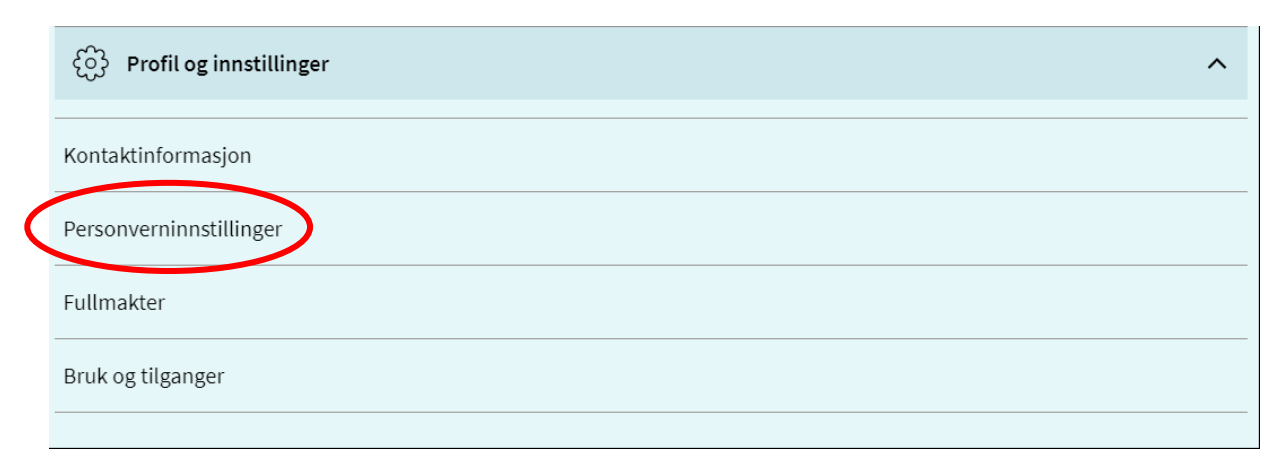

På siden for *Personverninnstillinger* må man trykke på *Endre innstillinger* under *Forskning, screening og helseregistre*

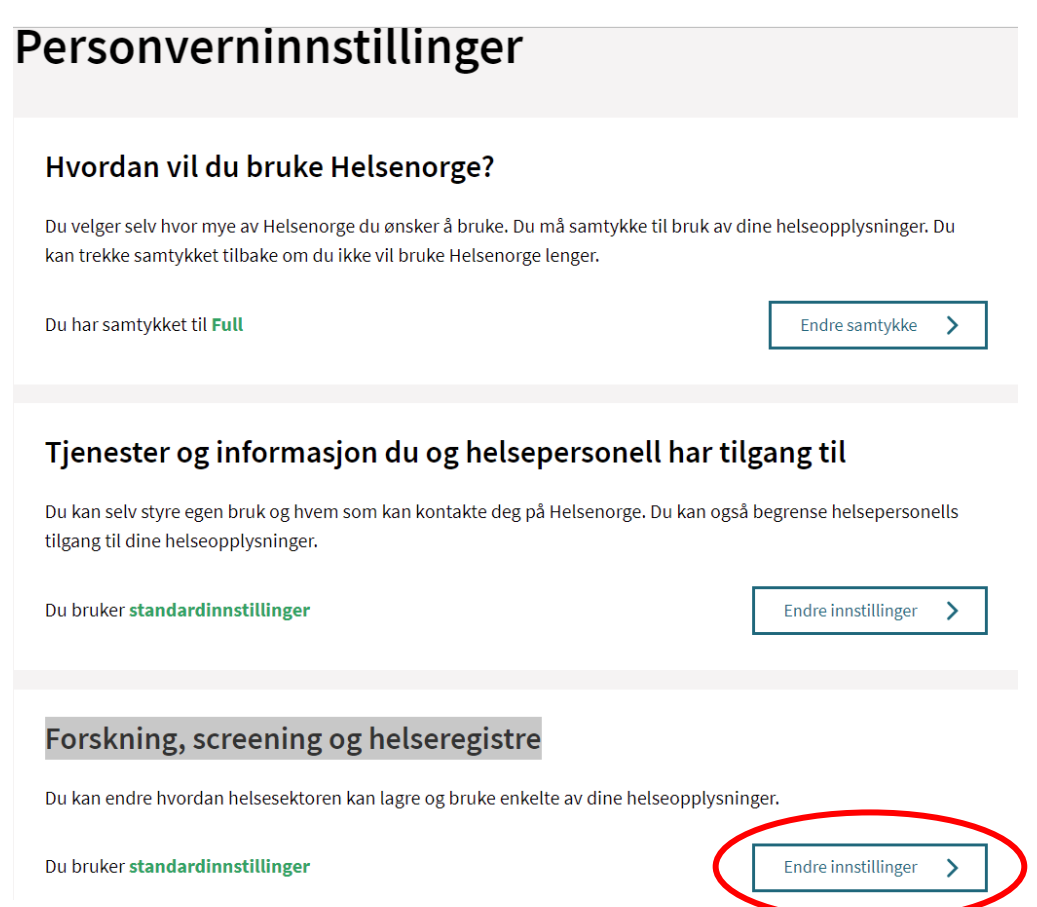

#### Klikk på *Norsk Kvalitetsregister for Øre-Nese-Hals, Tonsilleregister*

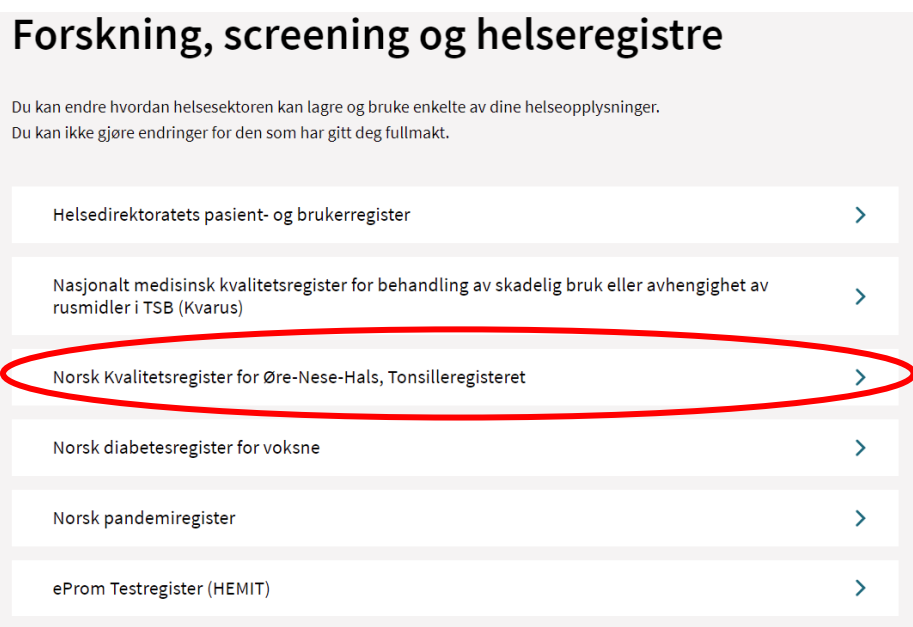

#### Klikk deretter på *Reservasjon mot lagring av personopplysninger i Tonsilleregisteret*

Kryss av i avhukningsboks og trykk til slutt *Jeg reserverer meg*

#### Reservasjon mot lagring av personopplysninger i Tonsilleregisteret.

Du kan til enhver tid få innsyn i hvilke opplysninger som er registrert om deg i Tonsilleregisteret. Du har videre rett til å få korrigert eventuelle feil i de opplysningene vi har registrert. Dersom du ikke ønsker at opplysninger om deg skal lagres, kan du når som helst, uten grunn, reservere deg mot lagring og videre bruk av person- og helseopplysninger om deg i Tonsilleregisteret. Opplysningene om deg i registeret vil da bli slettet, og du vil heller ikke bli oppført i registeret i fremtiden. Opplysningene som blir slettet vil ikke kunne gjenopprettes. Dette får ingen konsekvens for helsehjelpen du mottar. St. Olavs hospital vil fortsatt behandle opplysninger i den grad det er nødvendig for å ivareta foretaket sin plikt til å sikre at personer som har reservert seg mot registeret ikke blir inkludert på nytt. Sletting av data vil ikke innebære sletting fra anonymiserte forskningsfiler som allerede er benyttet i forskning.

∧

Jeg reserverer meg mot at mine personopplysninger lagres i Tonsilleregisteret. Jeg er kjent med at personppplysninger om meg i fremtiden ikke vil bli lagret i Tonsilleregisteret. Jeg er også kjent med at eventuelle opplysninger som allerede er lagret vil bli slettet.

Avbryt

Jeg reserverer meg

Bekrefte med å trykke på *Opprett reservasjon* Og du får en bekreftelse på at *Reservasjon er opprettet*

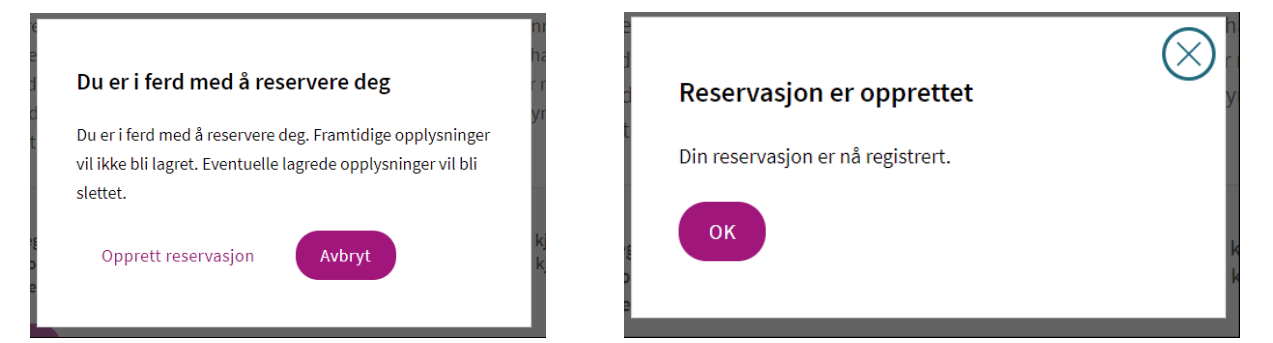

Reservasjonen kan ses som en anmerkning tilknyttet registeret

# Forskning, screening og helseregistre

Du kan endre hvordan helsesektoren kan lagre og bruke enkelte av dine helseopplysninger. Du kan ikke gjøre endringer for den som har gitt deg fullmakt. Helsedirektoratets pasient- og brukerregister  $\mathcal{P}$ Nasjonalt medisinsk kvalitetsregister for behandling av skadelig bruk eller avhengighet av  $\overline{\mathbf{y}}$ rusmidler i TSB (Kvarus) Norsk Kvalitetsregister for Øre-Nese-Hals, Tonsilleregisteret  $\rightarrow$ Du har satt begrensninger

### Hyordan oppheve reservasion på Helsenorge.no - Tonsilleregisteret

Dersom du ønsker at dine personopplysninger likevel skal kunne lagres i Tonsilleregisteret, kan du oppheve reservasjonen ved å benytte samme beskrivelse som når du satte sin reservasjon, bare at nå bekrefter du i stedet at du ønsker å oppheve din reservasjon. Fremtidige personopplysninger om deg vil da bli lagret i Tonsilleregisteret.

#### Reservasjon mot lagring av personopplysninger i Tonsilleregisteret.

Du har satt begrensninger

Reservasjonen er opprettet 04.02.2022.

Du kan til enhver tid få innsyn i hvilke opplysninger som er registrert om deg i Tonsilleregisteret. Du har videre rett til å få korrigert eventuelle feil i de opplysningene vi har registrert. Dersom du ikke ønsker at opplysninger om deg skal lagres, kan du når som helst, uten grunn, reservere deg mot lagring og videre bruk av person- og helseopplysninger om deg i Tonsilleregisteret. Opplysningene om deg i registeret vil da bli slettet, og du vil heller ikke bli oppført i registeret i fremtiden. Opplysningene som blir slettet vil ikke kunne gjenopprettes. Dette får ingen konsekvens for helsehjelpen du mottar. St. Olavs hospital vil fortsatt behandle opplysninger i den grad det er nødvendig for å ivareta foretaket sin plikt til å sikre at personer som har reservert seg mot registeret ikke blir inkludert på nytt. Sletting av data vil ikke innebære sletting fra anonymiserte forskningsfiler som allerede er benyttet i forskning.

Du har reservert deg mot lagring av personopplysninger i Tonsilleregisteret som betyr at det ikke finnes personopplysninger lagret om deg i registeret. Dersom du ønsker at dine personopplysninger likevel skal  $\blacktriangledown$ kunne lagres i Tonsilleregisteret, kan du oppheve reservasjonen ved å merke av under. Jeg ønsker å oppheve min reservasjon mot at mine personopplysninger lagres i Tonsilleregisteret.

Jeg opphever reservasjonen

Avbryt